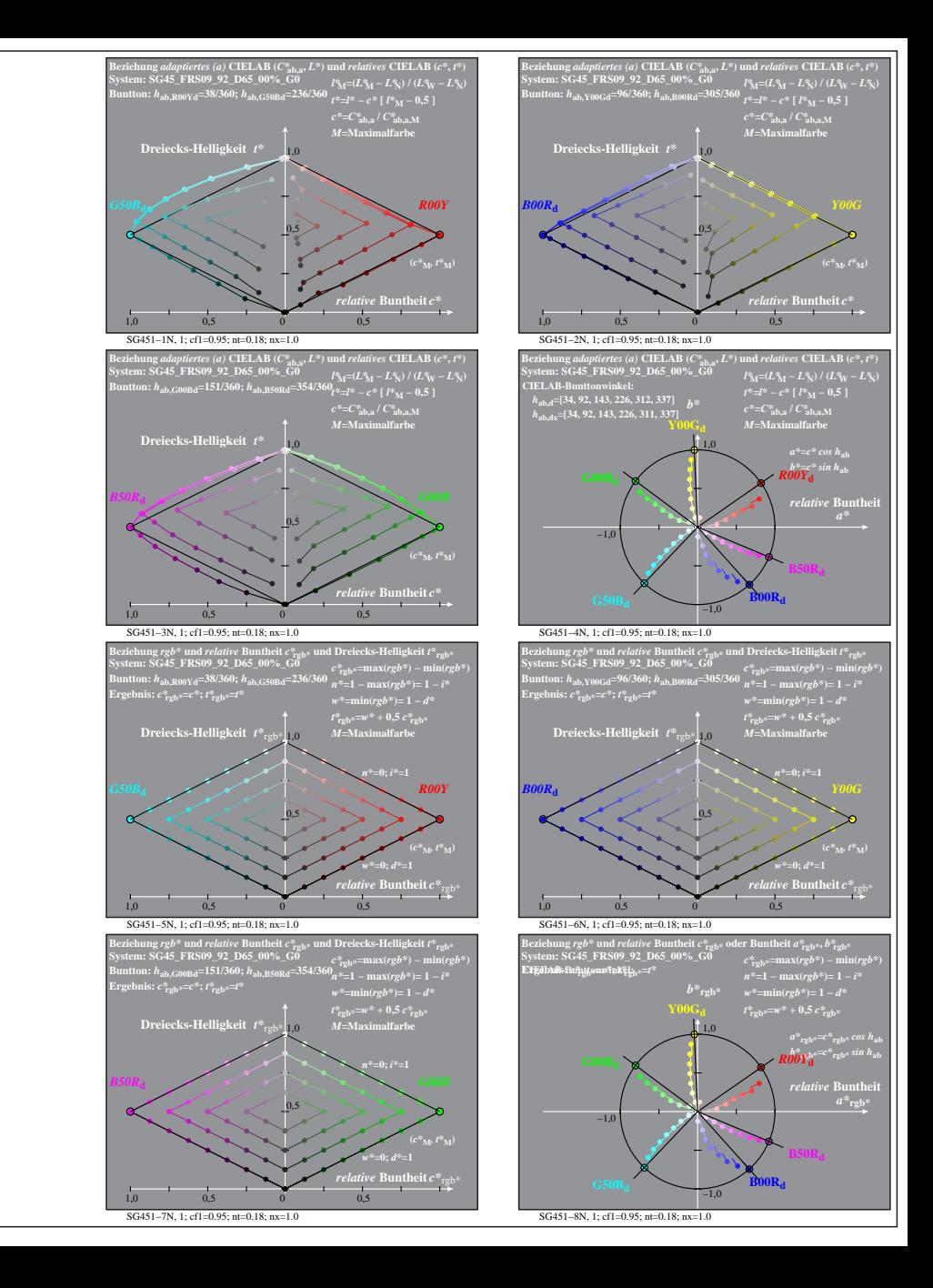

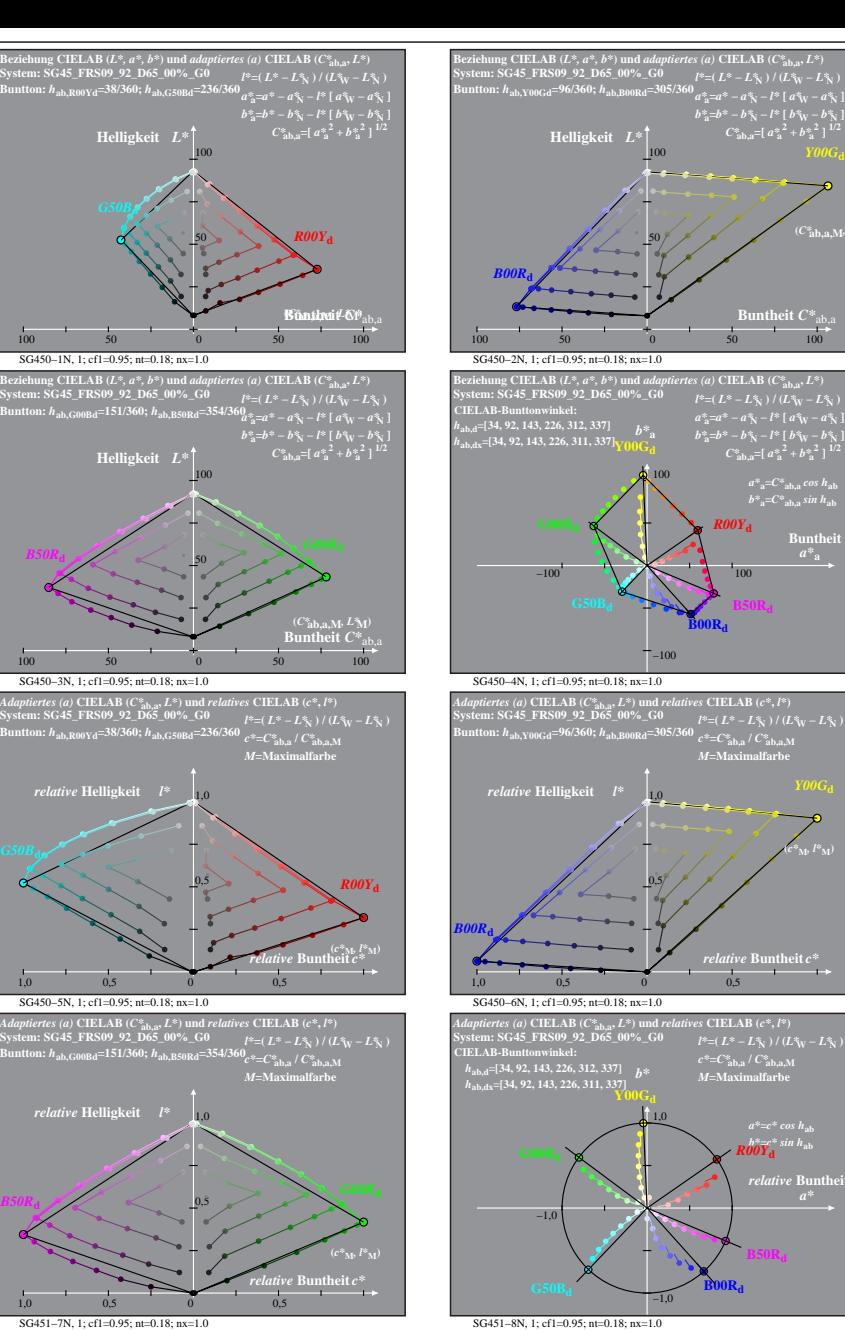

 $(C^*_{\mathbf{a}\mathbf{b},\mathbf{a},\mathbf{M}} , L^* )$ 

**Buntheit**  *a\****<sup>a</sup>**

**(***c\****M***, l\****M)**

*a\**

SG450−7N: Messung: SG45\_FRS09\_92\_D65\_00%\_G0\_LUT.DAT, 243 Farben, 090115, Separation cmyn62\*, adaptiert, Seite 1/2